## **SHADING TECHNIQUE - NATURAL WOODS**

V.Ryan © 2000 - 2008

[On behalf of The World Association of Technology Teachers](http://www.technologystudent.com)

## W.A.T.T.

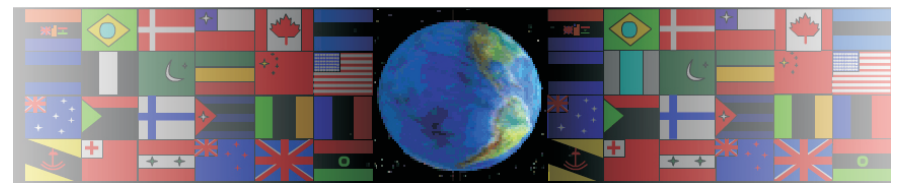

[World Association of Technology Teachers](http://www.technologystudent.com)

The 'shading exercise' [can be printed and used by teachers and students. It is recommended](http://www.technologystudent.com/designpro/drawdex.htm) that you view the website section 'Graphics'<u> [\(www.technologystudent.com\)](http://www.technologystudent.com)</u> before attempting the design sheet .

THESE MATERIALS CAN BE PRINTED AND USED BY TEACHERS AND STUDENTS. THEY MUST NOT BE EDITED IN ANY WAY OR PLACED ON ANY OTHER MEDIA INCLUDING WEB SITES AND INTRANETS. NOT FOR COMMERCIAL USE. THIS WORK IS PROTECTED BY COPYRIGHT LAW. IT IS ILLEGAL TO DISPLAY THIS WORK ON ANY WEBSITE/MEDIA STORAGE OTHER THAN [www.technologystudent.com](http://www.technologystudent.com)

## NATURAL WOODS - SHADING TECHNIQUES

The stages of creating a shading effect that represents natural wood are shown below. Copy this technique using the blank at the bottom of the page.

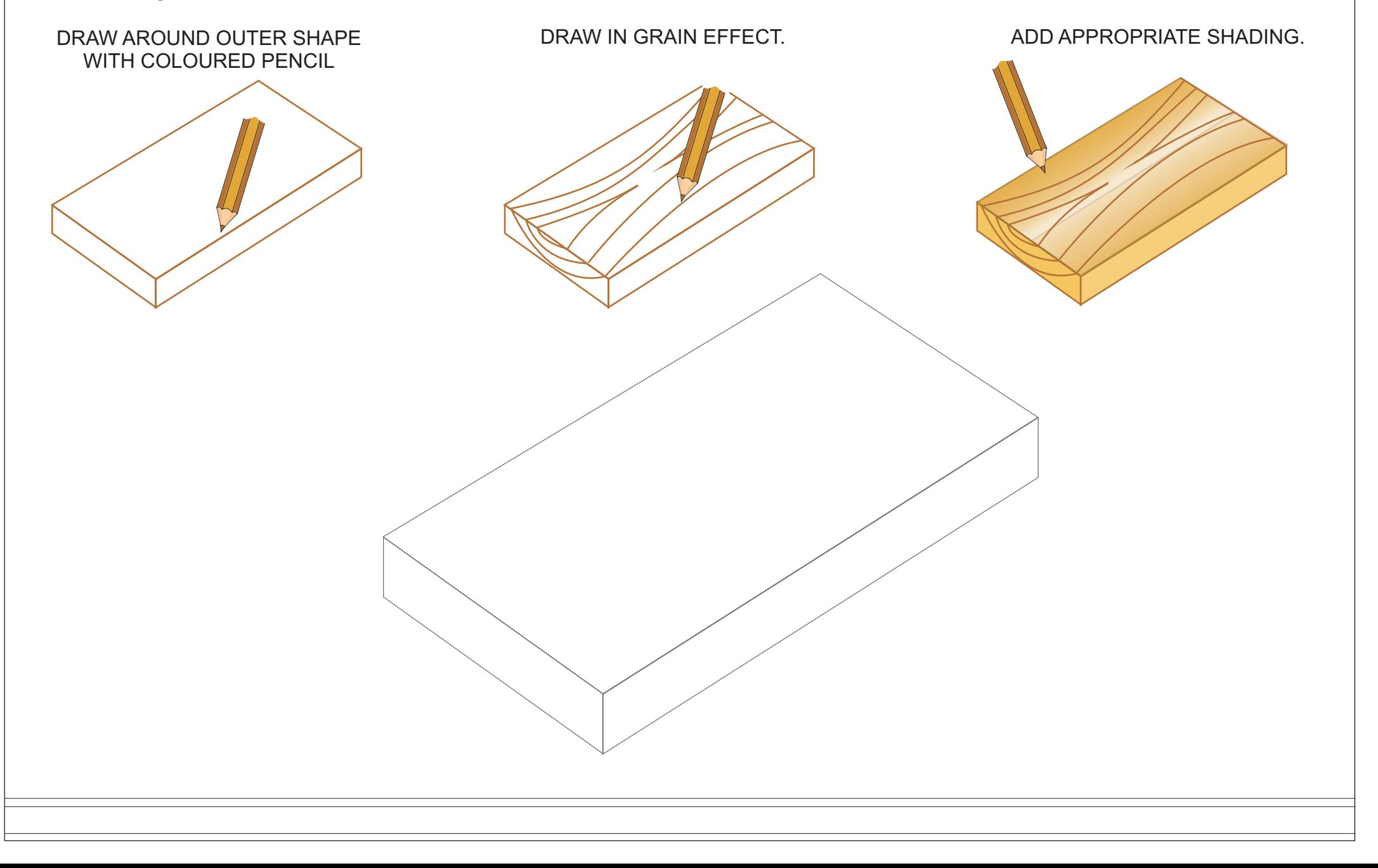